## **编码板 AH387775U001**

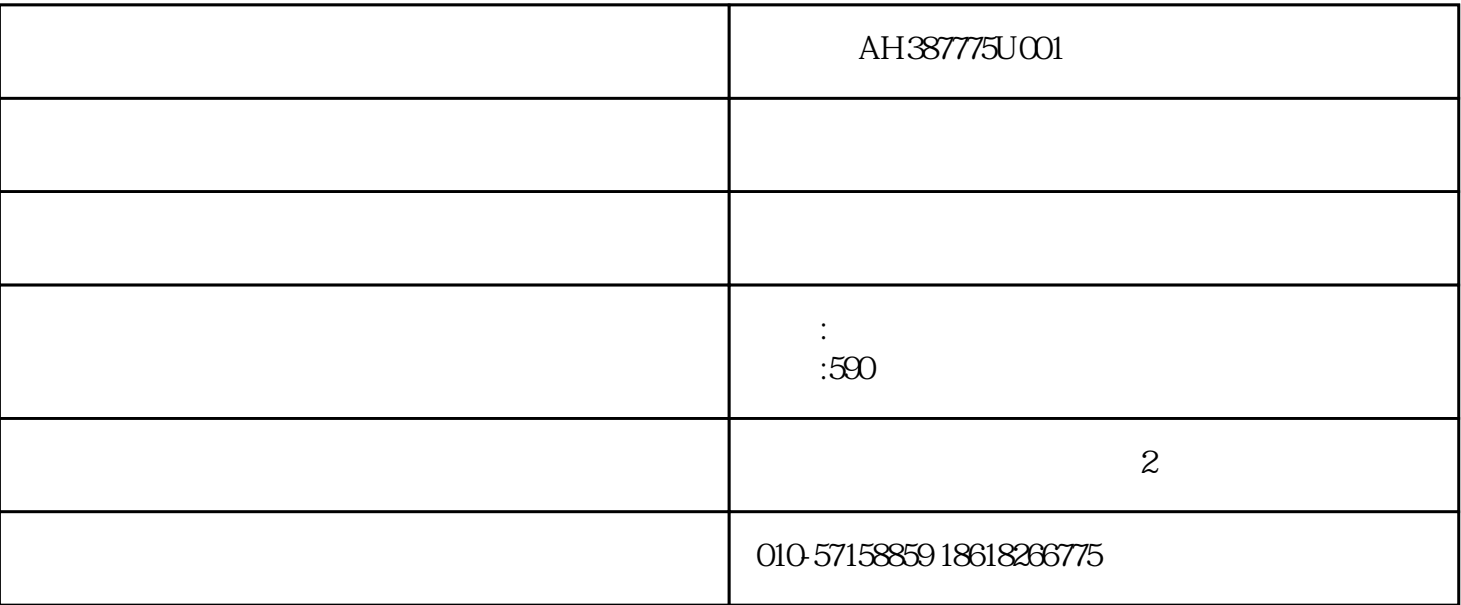

 $590c$ 

 $s$ sd590c $t$ 

 $\therefore$  and the contract of  $\sim$  1000  $\,$ ,  $\sim$  1000  $\,$ ,  $\sim$  1000  $\,$ ,  $\sim$  1000  $\,$ ,  $\sim$  1000  $\,$ ,  $\sim$  1000  $\,$ ,  $\sim$  1000  $\,$ ,  $\sim$  1000  $\,$ ,  $\sim$  1000  $\,$ ,  $\sim$  1000  $\,$ ,  $\sim$  1000  $\,$ ,  $\sim$  1000  $\,$ ,  $\sim$  $1500$  [ : 速的设置方法]

 $\mathrm{sd590c}$  d7,d8 , m, set u p parameters( and the matter of the matter of the matter of the matter of the matter of the matter of the matter  ${\rm speed \, fbk \, select($  ,  $)$  ,  ${\rm m}$  ,  ${\rm encode(}$  ) , , we are the contract of the contract of the contract of the contract of the contract of the contract of the contract of the contract of the contract of the contract of the contract of the contract of the contract of the

下面我们将设定编码器反馈所需要设定的参数:

calibration( set up parameters(  $\qquad$  ) and  $\qquad$  ,  $\qquad$  calibration( ) and the encoder rpm (and the set of  $\alpha$ ) and  $\alpha$  is the set of  $\alpha$  is the set of  $\alpha$  is the set of  $\alpha$  is the set of  $\alpha$  is the set of  $\alpha$  is the set of  $\alpha$  is the set of  $\alpha$  is the set of  $\alpha$  is the set of  $\$ der rpm( alibration( )  $\downarrow$  :<br>1500, calibration( ), encoder lines( ), m键进入后,设定编码器的铭牌参数1000线.

 $\frac{1}{2}$  and  $\frac{1}{2}$  and  $\frac{1}{2}$  arameter save, m assse<br>parameter save , m  $\cdot$  , e